$T.D.$ 

## I **EXERCICE** 1  $(5pts)$

- Celà signifie que 50% des ménages interrogés ont un revenu inférieur à 24599 euros et 50% un revenu supérieur à 24599. 1.
- Il ressort d'une enquête de l'Insee, de 2005, les données suivantes, exprimées en pourcentage, concernant le mode d'habitation des  $\overline{2}$ hommes de 20-24 ans.

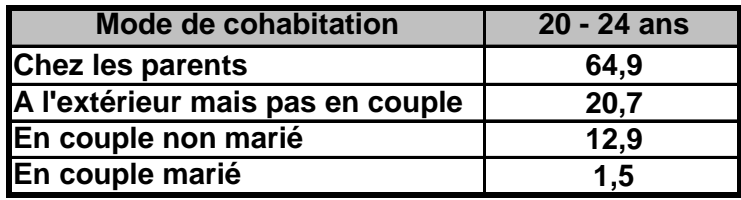

a. Il s'agit d'un caractère qualitatif.

- b. Il y a 4 modalités: Chez les parents, à l'extérieur mais pas en couple, en couple non marié et en couple marié.
- c. Le mode de cette série est : "Chez les parents", c'est la modalité qui a la plus grande fréquence.

## II EXERCICE  $2 \left($ 5pts)

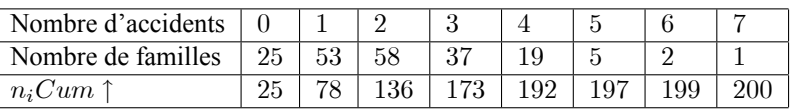

1. Il s'agit d'un caractère quantitatif discret.

2. Un graphique adapté à ce type de caractère est la diagramme en bâtons.

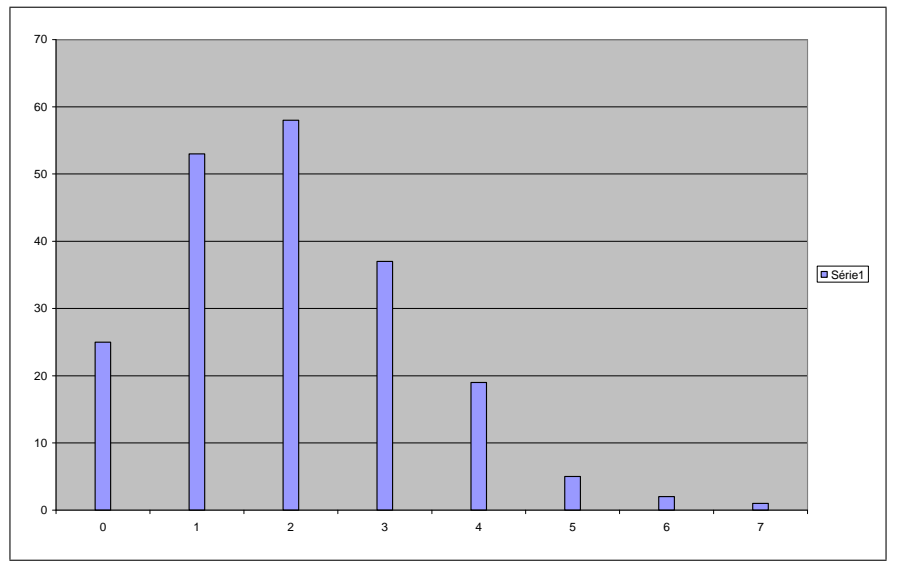

3. Pour déterminer la médiane, il faut d'abord rappeler que la série ayant un nombre pair d'observations, il n'y aura pas de médiane, mais un intervalle médian, l'intervalle constitué par la 100ème et la 101ème observation, qui sont ici des 2; par convention on prend en général pour médiane, le centre de l'intervalle médian, donc ici 2 (on a utilisé les effectifs cumulés croissants)

## **III EXERCICE 3**( $10pts$ )

On note  $a_i$  et  $b_i$  les bornes inférieures et supérieures des classes et on calcule les amplitudes de classes :  $b_i - a_i$ 

On représente ce caractère continu par un histogramme ; les classes étant d'amplitudes inégales, on doit corriger les effectifs, ou utiliser la densité $\left(D_i=\frac{n_i}{b_i-a_i}\right)$  .

## 2 CORRIGE DU CONTRÔLE CONTINU 1

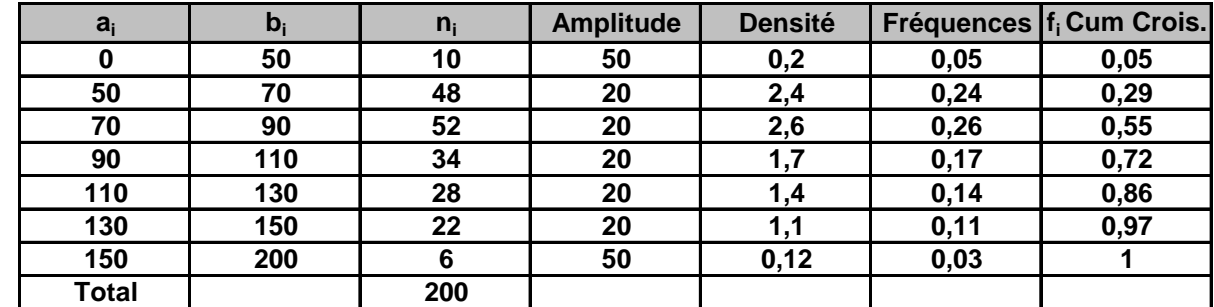

1.

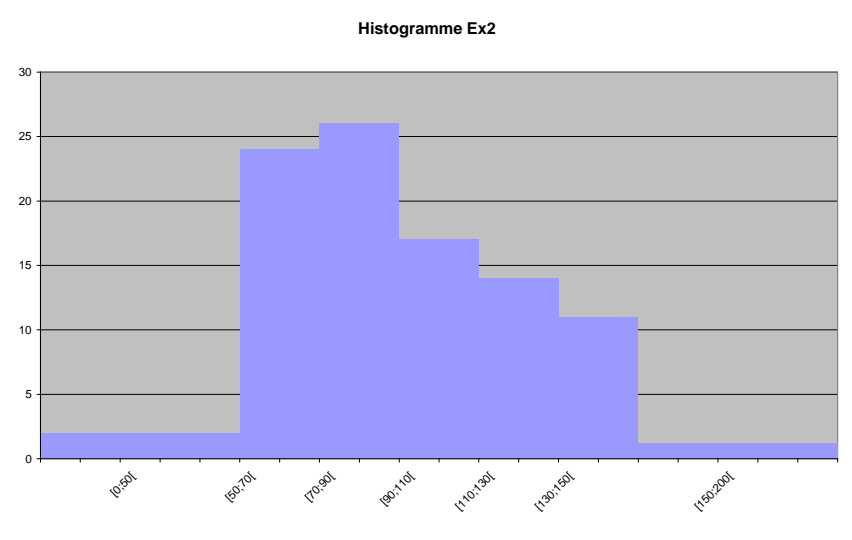

2. cf Tableau.

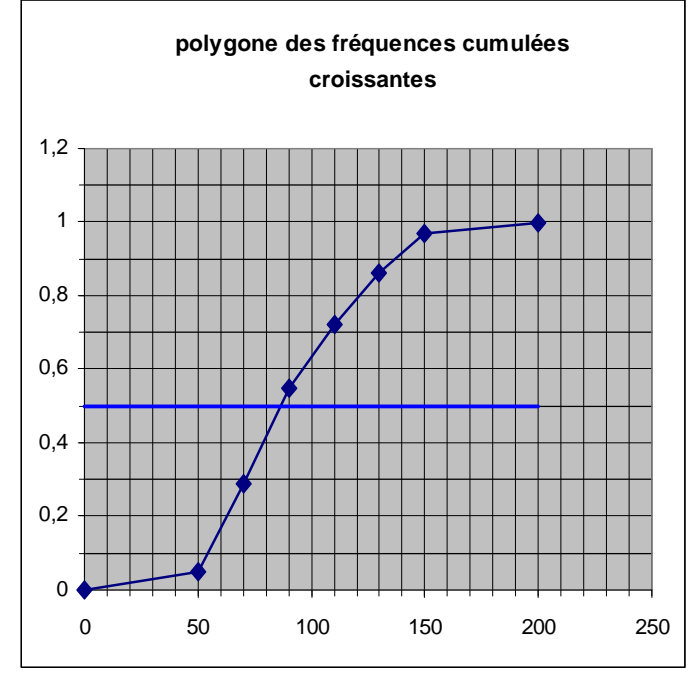

3.

Pour évaluer graphiquement la médiane, on trace la droite d'équation :  $y = 0.5$ , qui rencontre le polygone des fréquences cumulées croissantes ern un point M, dont l'abscisse est la médiane.Cette médiane semble être sensiblement égale à 86.